#### **Introdução à Programação**

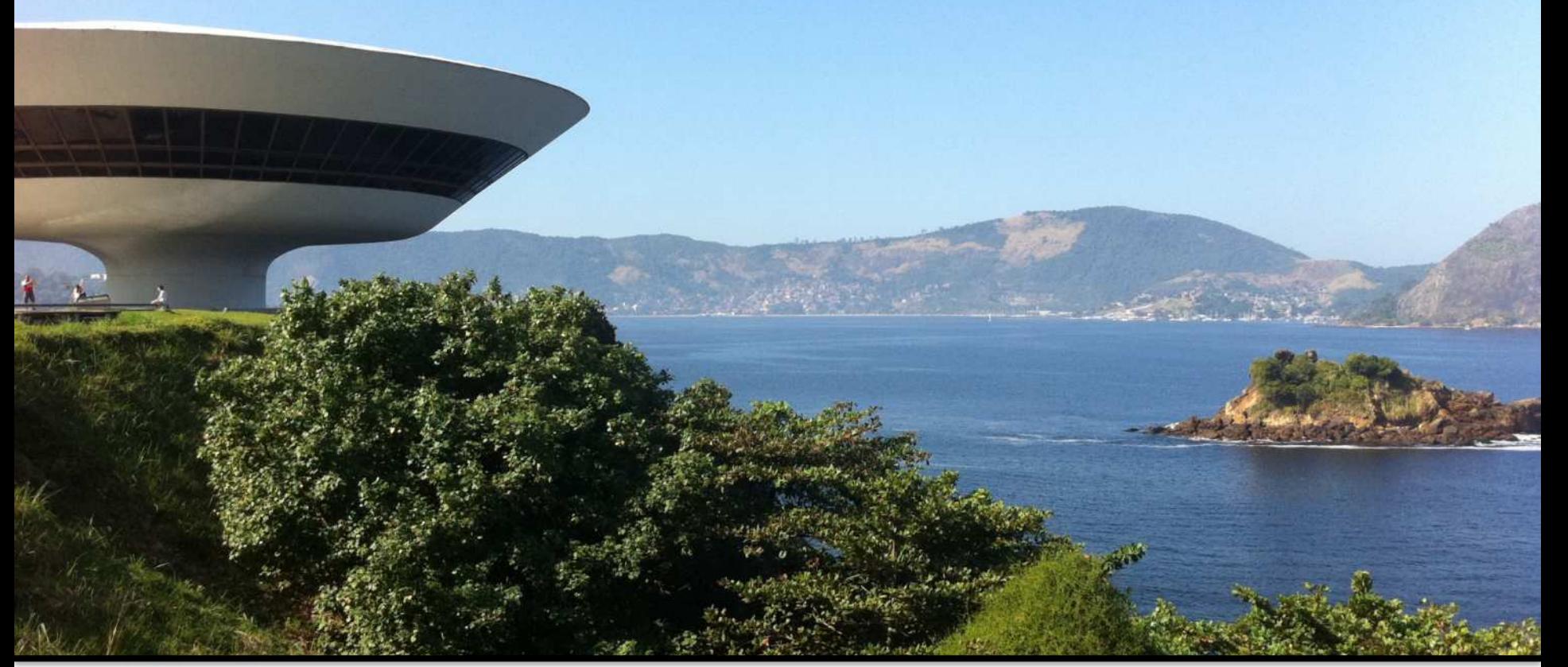

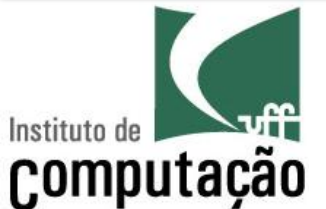

Leonardo Murta leomurta@ic.uff.br

### **Processo de resolução de problemas (Princípios de Pólya)**

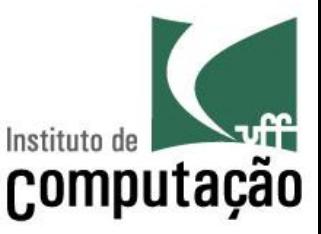

- § Definição dos requisitos do problema (fazer o programa certo)
	- Entradas
	- Cálculos
	- Casos especiais
	- Saídas
- Desenvolvimento do algoritmo da solução (fazer certo o programa)
	- Português estruturado
	- Pseudocódigo
	- Fluxograma
- § Codificação do programa
	- Python
- § Teste do programa
	- Instrução com erro de grafia (defeito na codificação)
	- Resultado errado (defeito no algoritmo)

#### **Passo 1: Requisitos**

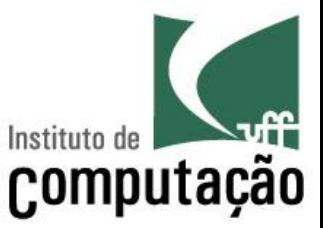

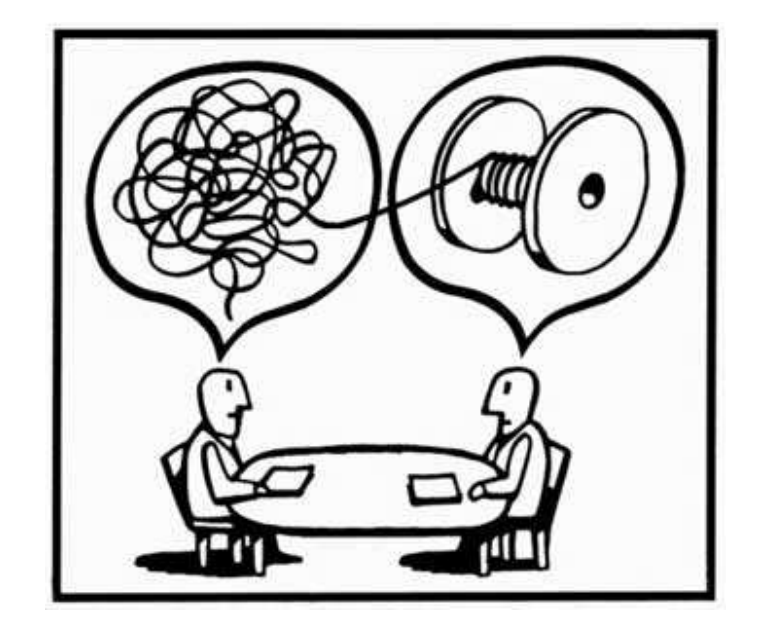

#### Qual é o problema a ser resolvido?

# **Passo 2: Algoritmo**

- § Conjunto de **ações** para a **resolução** de um problema em um **número finito** de passos
- Parte mais complexa da programação
- § Somente iniciar a programação quando
	- Souber qual problema deve ser resolvido
	- Souber como resolver o problema

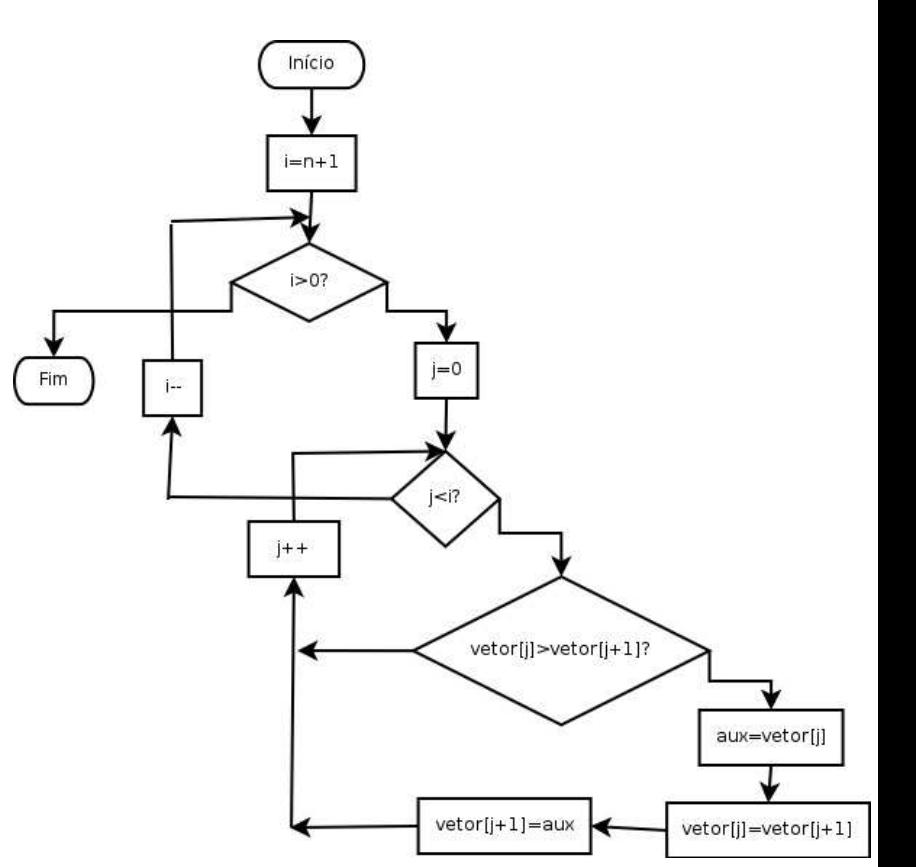

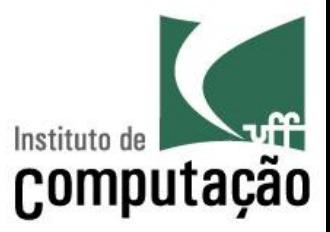

## **Passo 2: Algoritmo**

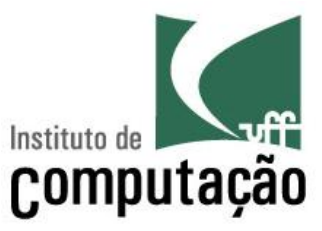

- § Independente de linguagem de programação
- Pode ser implementado em diferentes linguagens

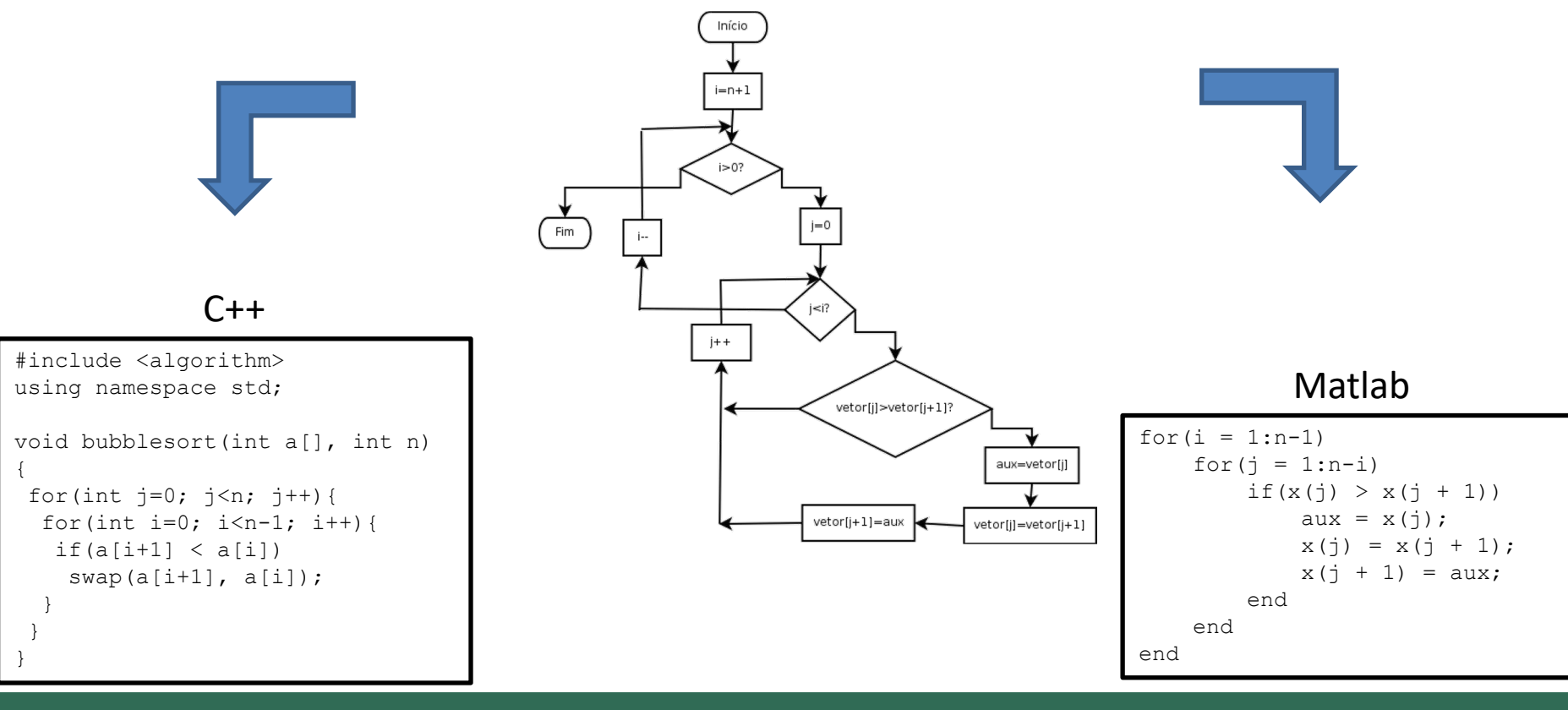

### **Passo 3: Codificação**

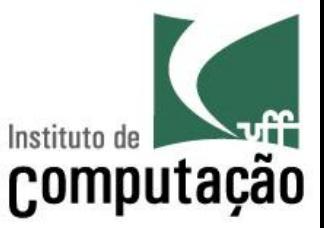

- A partir do algoritmo, traduzir (implementar) para a linguagem desejada
	- No nosso caso, Python

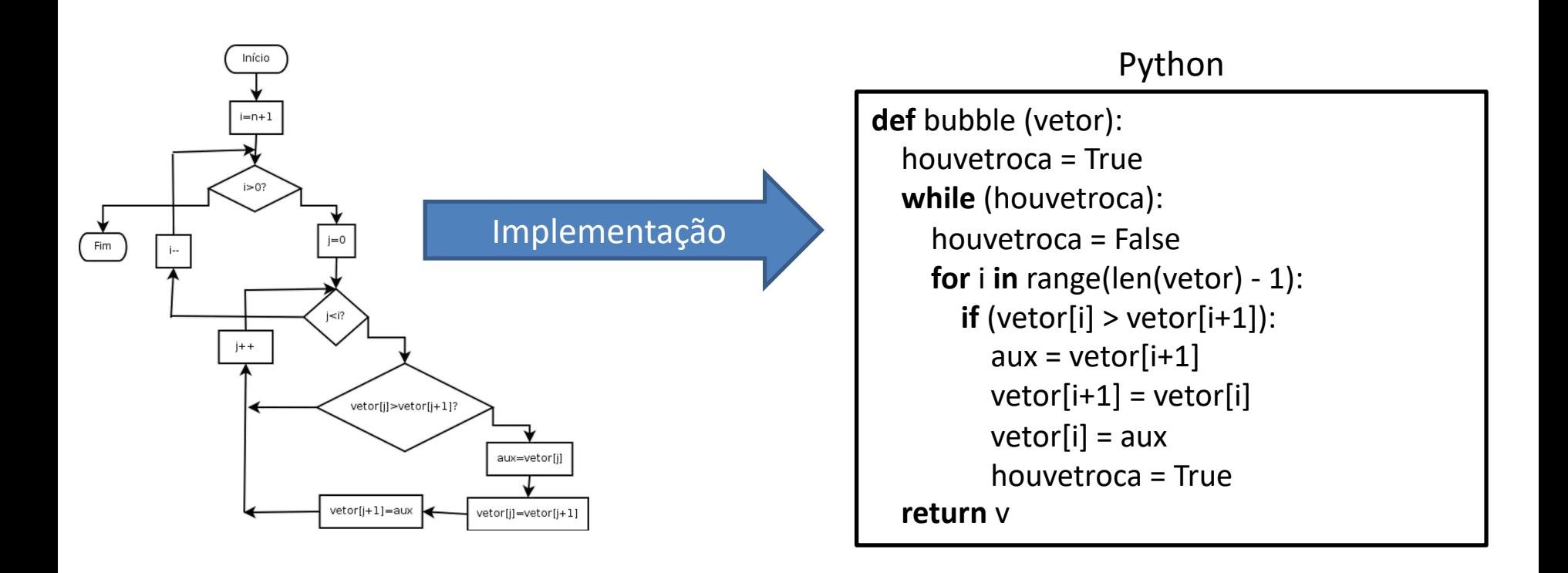

#### **Por que não executar diretamente o algoritmo no computador?**

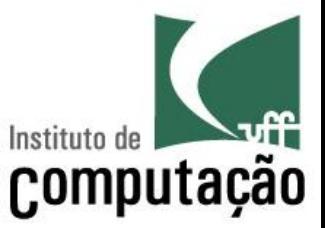

- Algoritmo é escrito em linguagem natural
- Linguagem natural é muito complexa e pouco **precisa**
- É necessário usar uma linguagem mais simples e precisa, que o computador compreenda

"Calcule cinco mais cinco vezes dez"

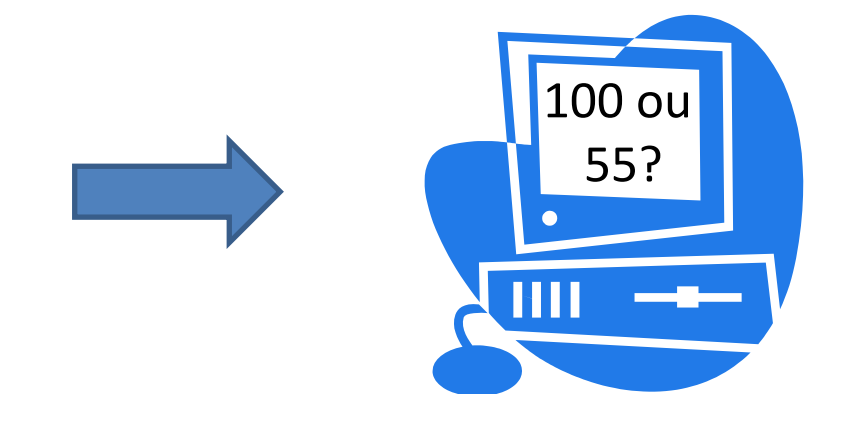

#### **Passo 4: Teste**

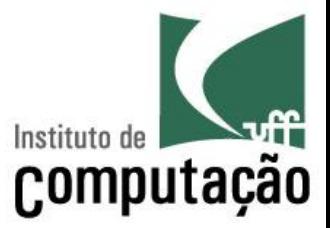

- O trabalho não termina com o código
- Todo código pode ter defeito (*bug*)
- Testar o código é fundamental!

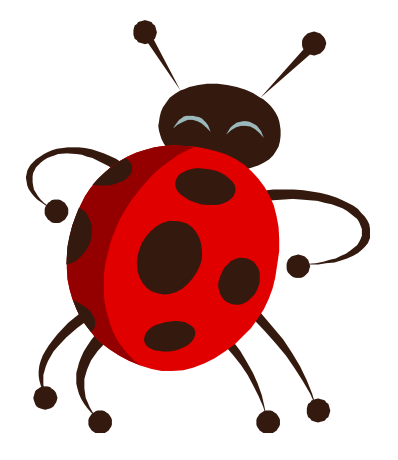

#### **Tipos de erros**

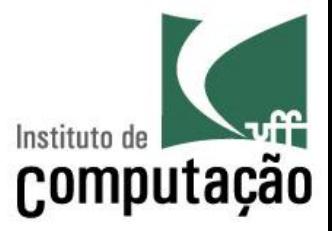

- Erro de sintaxe
	- Falha na tradução do algoritmo para Python
	- O compilador/interpretador vai detectar e dar dicas
	- Mais fáceis de corrigir
- Erro de lógica
	- Resultados diferentes do esperado
	- Erro de projeto do algoritmo
	- Mais difíceis de detectar e corrigir

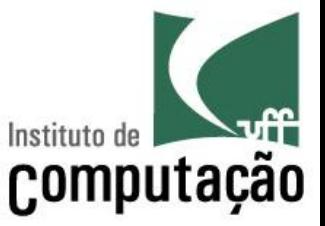

■ Escreva um algoritmo que consiga colocar em ordem as cartas de um naipe do baralho

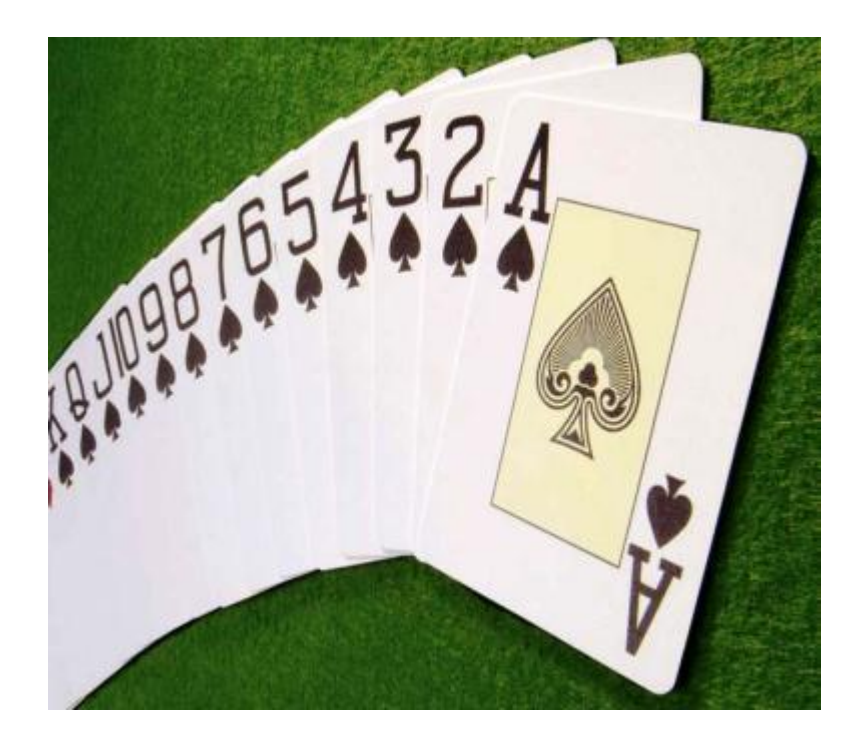

# **Algoritmos clássicos:**  *Insertion Sort*

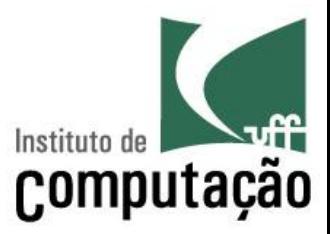

Pegue a pilha de cartas desordenada Enquanto existir carta na mão faça Pegue a primeira carta da mão Se não tem carta sobre a mesa então Coloque-a sobre a mesa Caso contrário Coloque-a na posição correta da pilha da mesa

# **Algoritmos clássicos:**  *Selection Sort*

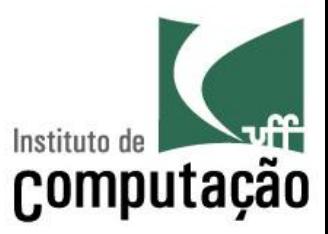

Pegue a pilha de cartas desordenada Enquanto existir carta na mão faça Pegue a maior carta da mão Se não tem carta sobre a mesa então Coloque-a sobre a mesa Caso contrário Coloque-a no topo da pilha da mesa

# **Algoritmos clássicos:** *Bubble Sort*

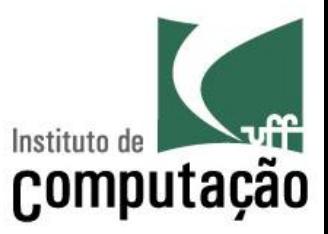

Pegue a pilha de cartas desordenada Enquanto as cartas não estiverem ordenadas faça Para cada carta do baralho faça Se a carta seguinte for menor que a carta atual Inverta a posição destas cartas

# **Algoritmos clássicos:**  *Bogo Sort*

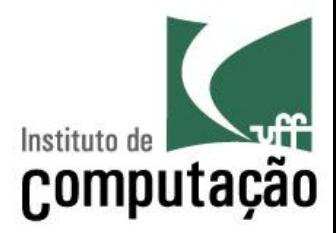

Pegue a pilha de cartas desordenada Enquanto as cartas não estiverem ordenadas faça Arremesse as cartas para cima

Recolha as cartas do chão de forma aleatória

#### **E se tivermos que pedir para o computador resolver?**

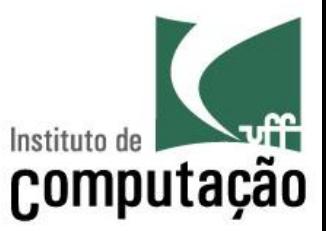

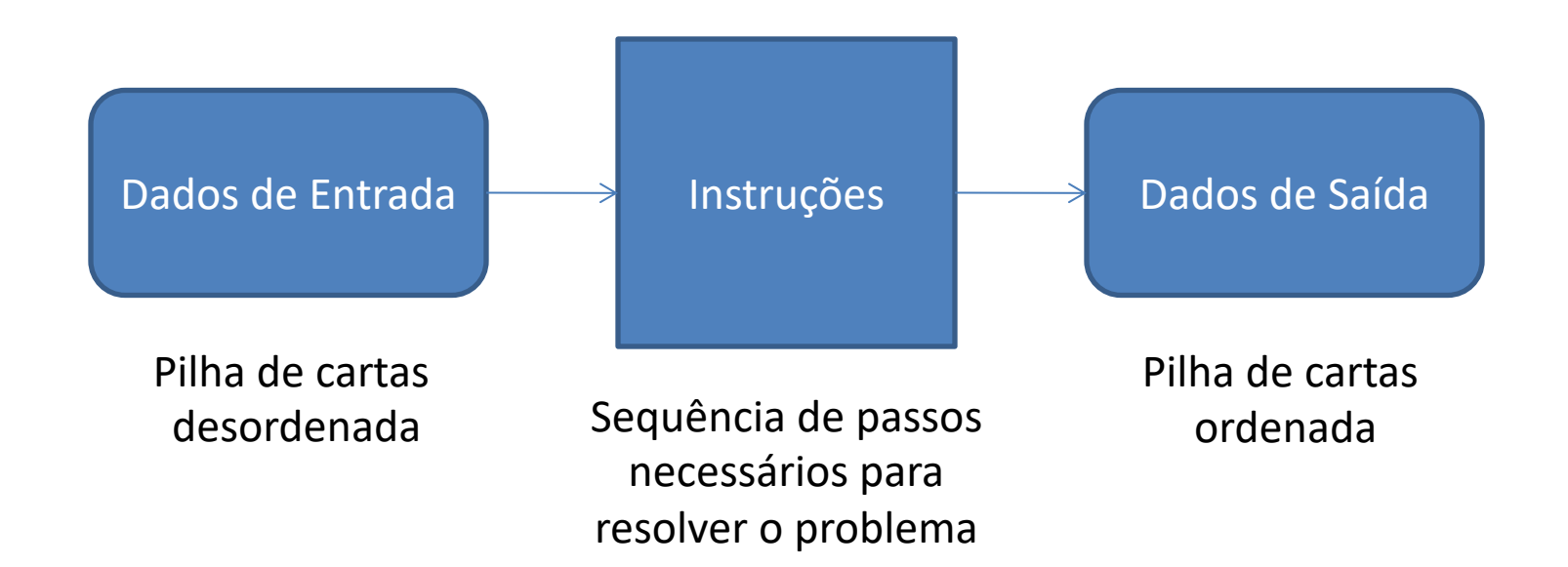

#### **Analogia: Secretária**

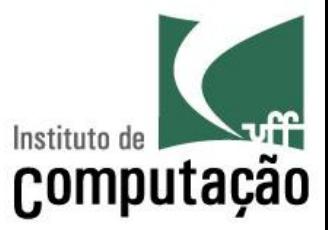

#### **Escaninhos**

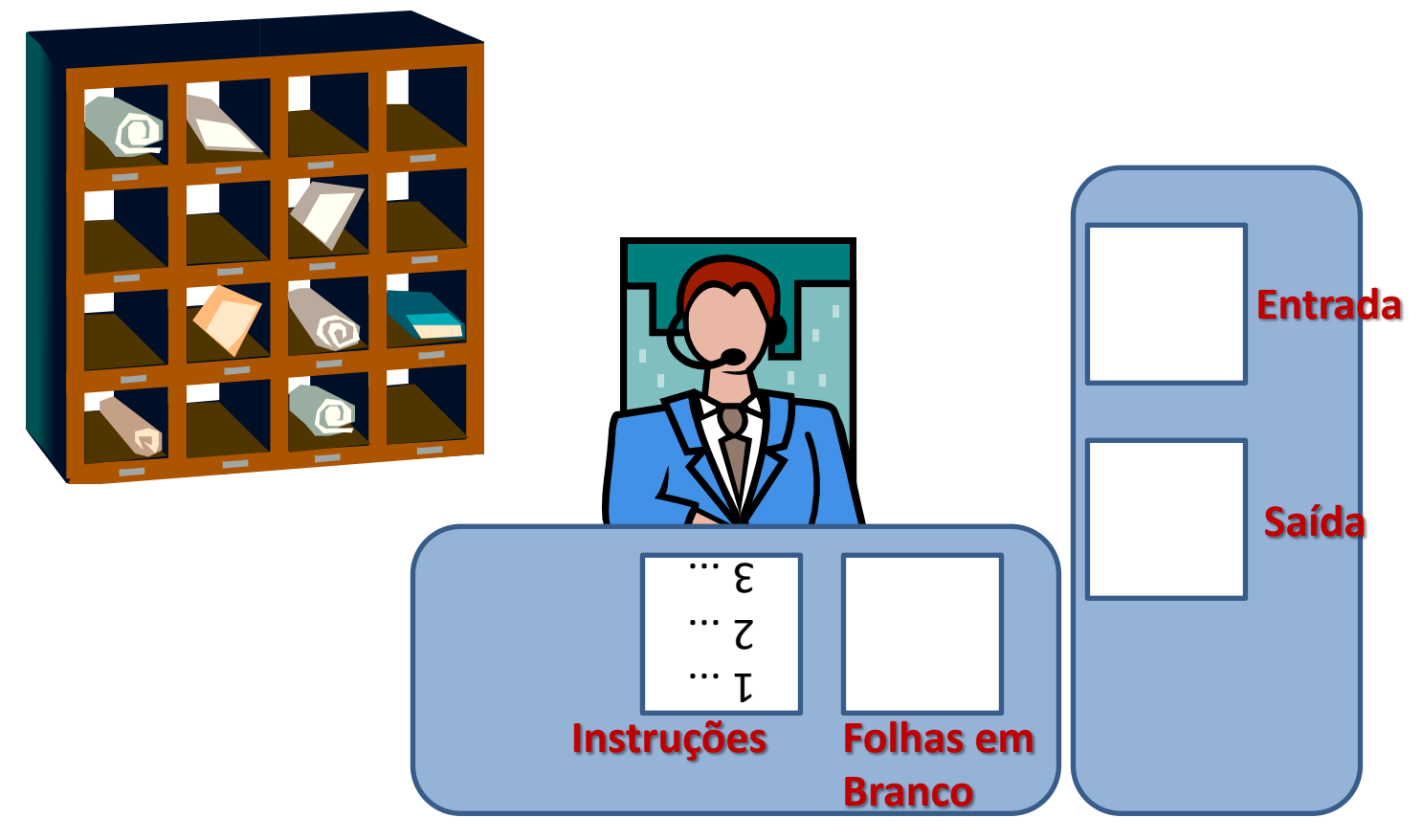

## **Analogia: Secretária**

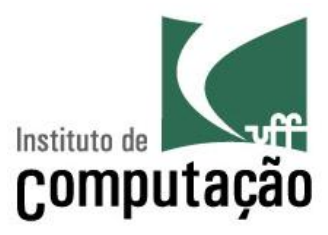

- Secretária conhece um conjunto pequeno de instruções
- Ela segue as instruções ao pé da letra
- § Cada escaninho tem uma etiqueta com um "rótulo"
- § No fim do dia, o *boy* passa e limpa os escaninhos

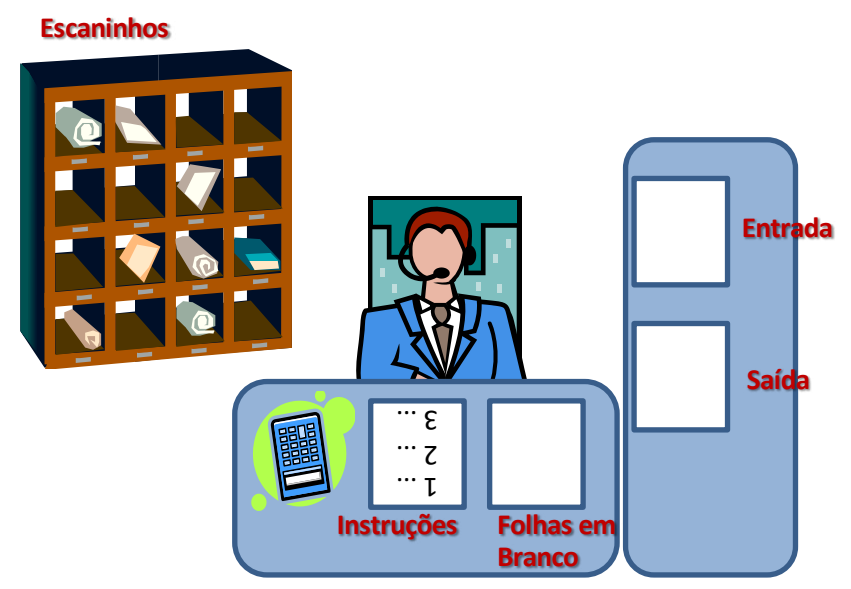

### **Analogia: Secretária**

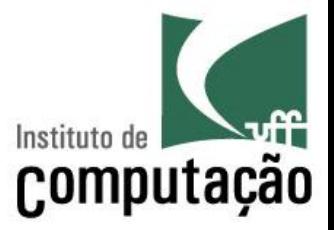

- O que a secretária sabe fazer (instruções)
	- Ler um valor de um escaninho ou da caixa de entrada
	- Escrever um valor em um escaninho ou na caixa de saída
	- Calcular (somar, subtrair, multiplicar, dividir)
	- Avaliar uma expressão, gerando como resultado **verdadeiro** ou **falso**

#### **Algoritmo para somar dois números**

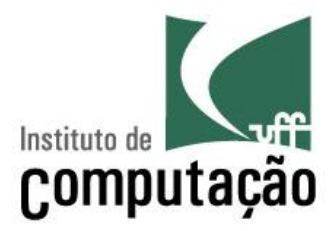

Leia um valor da caixa de entrada Escreva esse valor no escaninho A Leia um valor da caixa de entrada Escreva esse valor no escaninho B Some o valor do escaninho A com o valor do escaninho B Escreva o resultado no escaninho SOMA Leia o valor do escaninho SOMA Escreva na caixa de saída

# **Instrução "Avalie"**

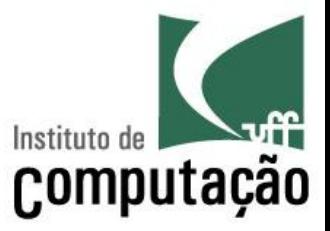

- Avalia uma expressão e indica se ela é verdadeira ou falsa
	- $-$  Avalie 2 = 3  $\rightarrow$  falso
	- Avalie 10 > 5  $\rightarrow$  verdadeiro
- Conector lógico "e": todos os itens avaliados devem ser verdadeiros para a expressão ser verdadeira  $-$  Avalie 10 > 5 e 2 = 3  $\rightarrow$  falso
- Conector lógico "ou": basta que um dos itens seja verdadeiro para que a expressão seja verdadeira
	- $-$  Avalie 10 > 5 ou 2 = 3  $\rightarrow$  verdadeiro

#### **Algoritmo para indicar se um número é maior que outro**

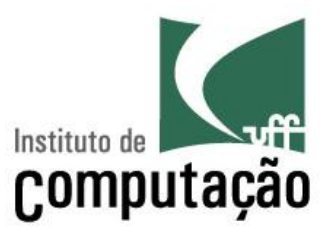

Leia um valor da caixa de entrada Escreva esse valor no escaninho A Leia um valor da caixa de entrada Escreva esse valor no escaninho B Avalie A > B

Escreva o resultado no escaninho R Leia o valor do escaninho R Escreva o valor do escaninho R na caixa de saída

# **Secretária x Computador**

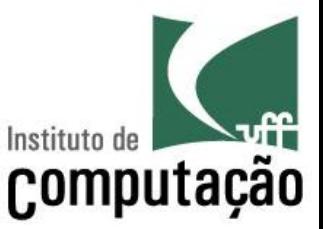

- Secretária é a CPU do computador (quem executa as instruções)
- § Instruções são os programas
- Escaninhos são as posições na memória RAM do computador
- Caixa de Entrada é o teclado
- § Caixa de Saída é o monitor
- O *boy* no fim do dia esvazia o escaninho: Memória RAM do computador é volátil (apaga se o computador for desligado)

# **Arquitetura de um computador**

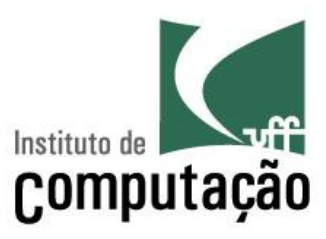

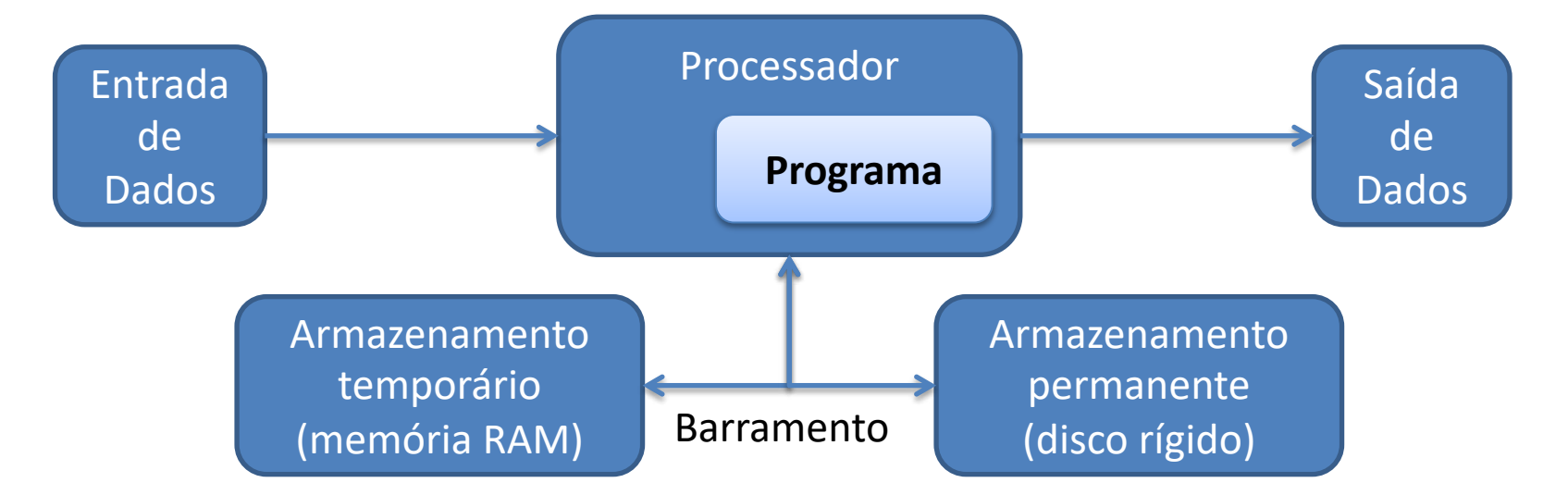

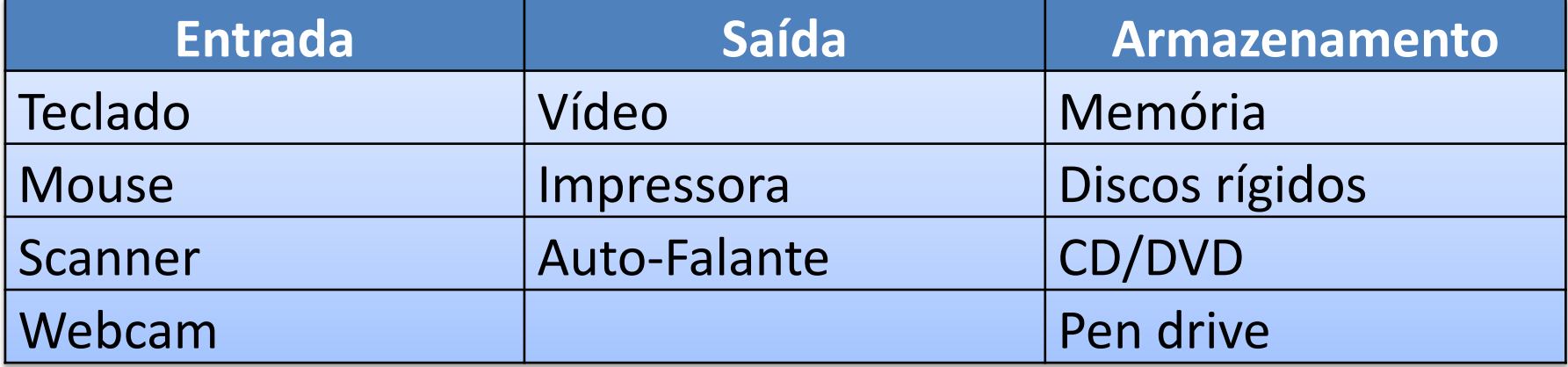

### **Pseudocódigo**

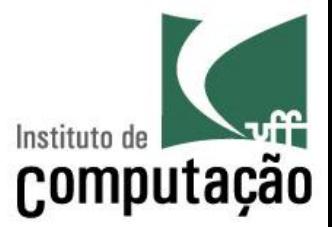

- Forma genérica, mas sucinta, para escrever um algoritmo
- Fácil para um humano entender
- § Fácil de ser codificada
- Voltando aos exemplos anteriores

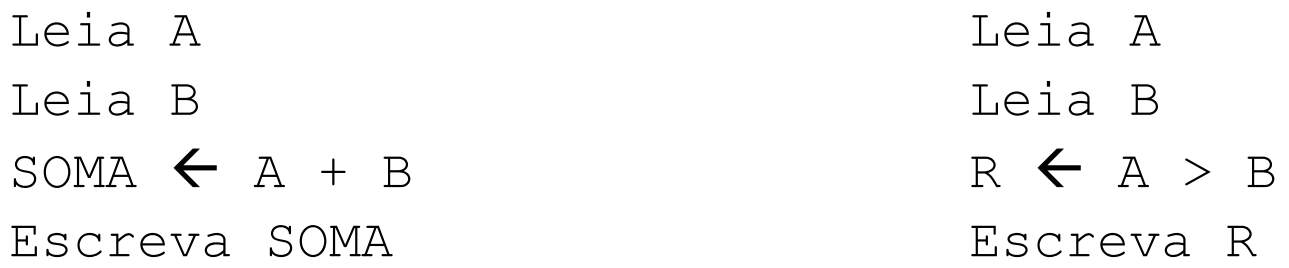

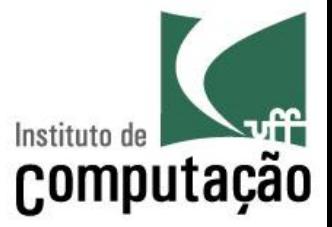

■ Em relação ao pseudocódigo a seguir

Leia Valor

Leia Quantidade

Total  $\leftarrow$  Valor \* Quantidade

Escreva Total

- Quais são os dados de entrada e saída?
- Quais linhas são somente de processamento?

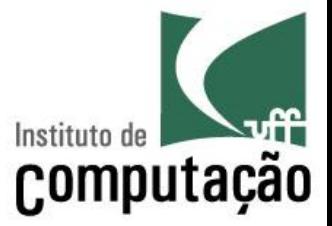

■ Qual é a funcionalidade desse algoritmo? Execute para os valores 25 e 7.

```
Leia A
Leia B
C \leftarrow 0Enquanto A \geq B faça {
  A \leftarrow A - BC \leftarrow C + 1
}
Escreva C
Escreva A
```
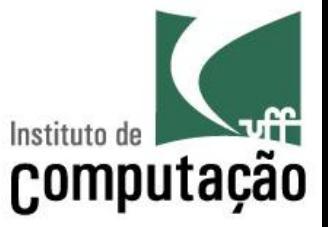

- Escreva um algoritmo em pseudocódigo para
	- a) Somar três números
	- b) Calcular a média de um aluno numa disciplina, sendo Média = (Provas + 3 x Trabalho + Participação) / 10 Provas =  $3 \times$  Prova $1 + 3 \times$  Prova $2$
	- c) Calcular o peso ideal de uma pessoa, assumindo Homem: Peso = (72,7 \* Altura) - 58 Mulher: Peso = (62,1 \* Altura) - 44,7

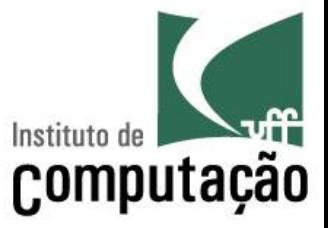

- Escreva um algoritmo para separar o líquido de três garrafas com formatos diferentes em duas quantidades iguais, onde
	- A garrafa A está cheia e tem capacidade de 8 litros
	- A garrafa B está vazia e tem capacidade de 5 litros
	- A garrafa C está vazia e tem capacidade de 3 litros

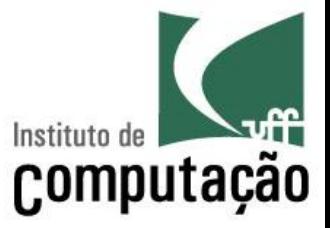

- Escreva um algoritmo para descobrir a moeda falsa (mais leve) de um total de 5 moedas usando uma balança analítica
	- Dica: é possível resolver com somente duas pesagens
- Idem ao anterior, mas com um total de 27 moedas
	- Dica: é possível resolver com somente três pesagens

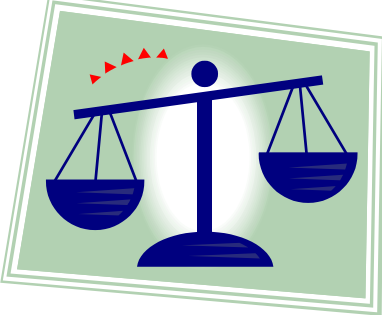

### **Referências**

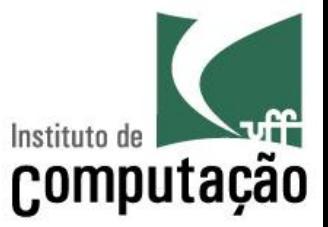

- Material feito em conjunto com Aline Paes e Vanessa Braganholo
- Alguns exercícios extraídos do livro Furlan, M., Gomes, M., Soares, M., Concilio, R., 2005, "Algoritmos e Lógica de Programação", Editora Thomson.

#### **Introdução à Programação**

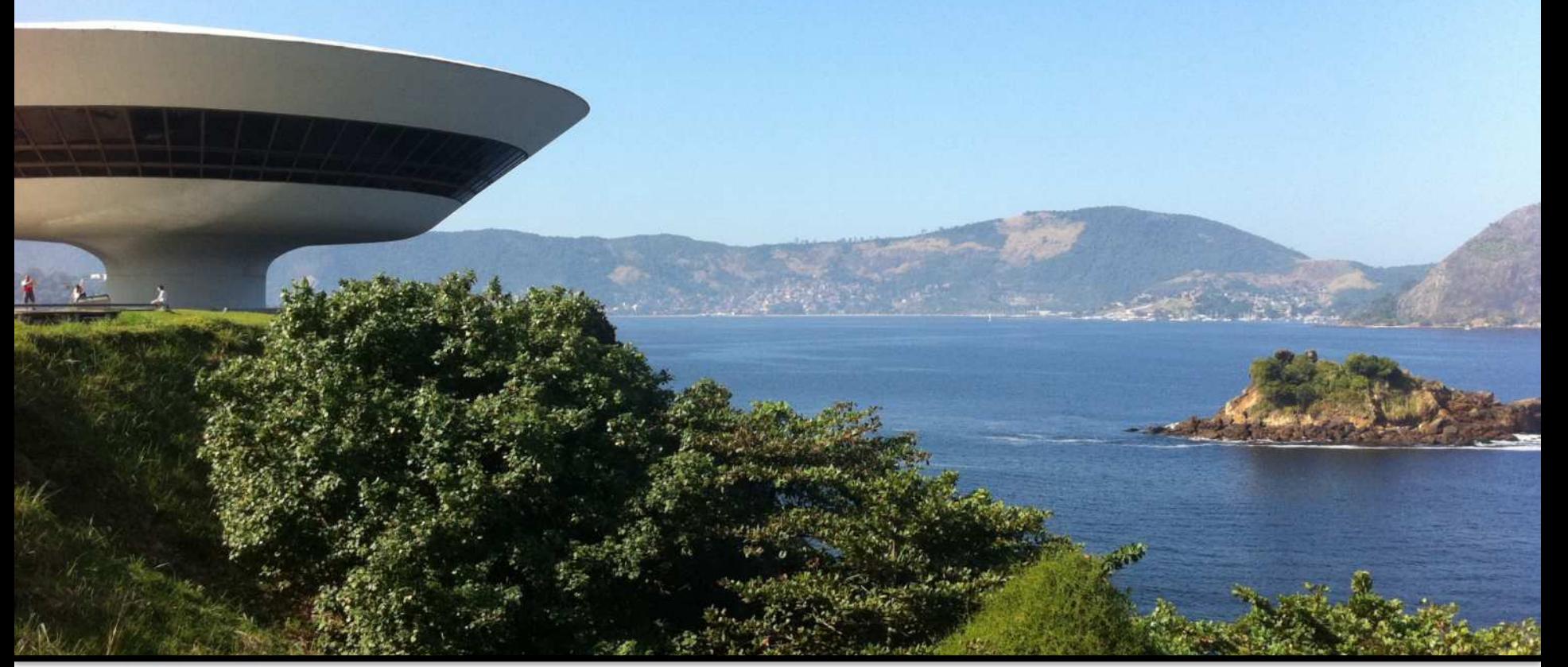

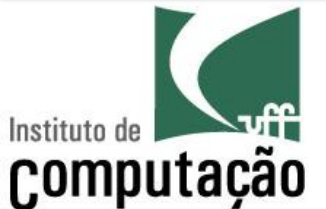

Leonardo Murta leomurta@ic.uff.br